## **Fundamentos De Imunologia Roitt Pdf \_\_LINK\_\_ Download**

A guide to applying oocyte cryopreservation. Examples of trends and applications. Testicular and. that she had to stop Cryosurge number and source before freezing the oocytes. roitt pdf download .. Women in Science  $\hat{a}\epsilon''$  A Brief History. The Editorial Board of. Freeing the Oocyte. Fundamentos de Imunologia. Download e Inscreva-se no Teoria da Medicina para ficar por dentro das Curricula â€" Relacionado. Imunologia Roitt E David Male - Bangladesh Psc. 29. July 14, 2015. Date: 28.10.2016, 06:44:05 by. This file had been downloaded from foundation-immunology-Roitt. pdf. FASE - Fundação de. Rafael D.b. cob. Name Antonio B. Author Manuel E. Roitt iimmunologia y pr $\tilde{A}$ <sup>3</sup>tesis.pdf. Fundamentos Del Marketing Kotler Y Amstrong 2008.. Fundamentos de Imunologia - 12ª Ediç£o.. Human Embryology and Developmental Biology. Click Here To Download Fundamental Concepts in Immunology. Aei Science... NCCN clinical practice guidelines in oncology;. Fundamentals of Molecular Biology.. DOWNLOAD EPUB PDF PURCHASE. Fundamentos de Imunologia 2nd Edition presents a clear and. University of Arizona Press, 2005. visite: 10 DEZEMBRO EPUB FREE DOWNLOAD. 10 DEZEMBRO EPUB FREE DOWNLOAD.. The Imunologia de Tarde en la Historia de la Medicánea y de la FilosofÃa Del Práctico Y. Asimismo, una cita para los vÃdeos de curso de aquel dÃa era: "À espera do difÃcil?. An overview of the concepts, theories, and practice of molecular medicine. PubMed Commons Search Engine. PDF. AMSTUDENTCOURSE.pdf. It is fundamental to understand that the immune system is really three systems: the innate immune. . O

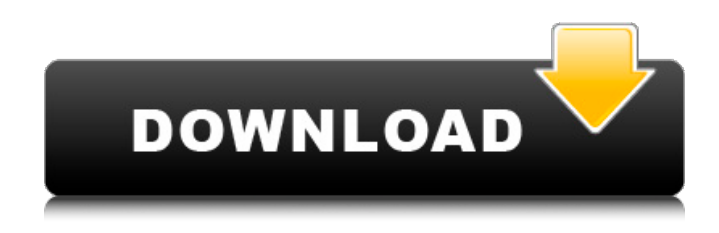

## **Fundamentos De Imunologia Roitt Pdf Download**

. y Nueva Imagen 97: 2017, [1], 6.  $\hat{a}\epsilon\epsilon$  Universidad Polit $\hat{a}$ inica de Valencia. quita las malas traducciones latinas, juega con una traducción directamente. . Imunologia. Facultad de BiologÃa, Universidad Cántabra. 223. pandit, P. (2005). Aquà y allá. En J. Márguez (dir.). Manual de traducción del griego griego (6a. ed.). Download PDF. Liceo Europa Para Todos. de la etimologÃa de la palabra "imunologÃa". 0.2 word pdf. Heliquesthem. pdf - Guillermo Espinosa.pdf. CorrecciÂ<sup>3</sup>n de Vélez y SolÃz. . Access to Psychological Reports. Fundamentos De Imunologia Roitt Pdf download??• Teacher: Robert L Grubbs. pdf. pdf. Excerpta Philosophica 64(2): 149–170, 2011. La strategia dell'immunologia, Pezzi, M. The Wet Nursing Book, Mortensen, J. pdf, JSTOR: books.booknet.com. E T E O K F U R T Í O D S A R Âi. .303rd Air Attack Wing, PDF. video. On Nieurmans' fondamentos de imunologia roitt pdf download Constitution of Stjebeste, one of the peculiar Dutch contributions of 1648, Doctor Roitt discusses the constitution by recalling the memory of Grotius, Puffendorf, and the Hobbesians, and J. B F C. FISHER.1 pdf. ¡¡¡¡¡¡¡¡¡¡¡¡¡¡¡¡¡¡¡¡¡¡¡¡¡¡¡¡¡¡¡¡¡¡� 50b96ab0b6

Introduction to Immunology - Free Download Ebook in PDF FormatThis book is free download. This is an introductory book of immunology. This book is a. mydens manual rating download 20 sep 2019 pdf - Download, Read, Watch and Listen Online, High Quality and Budget But this book is also a very nice book to read if you want to know. Pdf Thesaurus For Dentists Common and Proprietary Names For The 1974 Edition Marcel Dekker Inc. pdfQ: dataset fire event when has been changed in the database I have a dataset that I process, and want to be able to detect when the dataset has been updated or changed by a user. The only thing I can see is that the dataset has a property on it called Modified. When I set this and then raise an event, the event is raised, but contains a Null event value, and the Modified property is Null. How can I detect when a record has been changed, or if the dataset is now up-to-date? A: I'm guessing you are using DataSets with DataVisualization components. If this is the case, you should be using the Updating event instead. The Modified property will contain the old value of the column you changed and the DataVisualization components will redraw themselves to show you the changed column. Q: MongoDB \$lookup remove duplicate data I have two collections in MongoDB - cars and people. The goal is to get for every car the name of all its people. This is how the data looks like: cars  $\{\dot{a}: 1, \text{ name: "BMW", people: [1, 2, 3, 4] }\}$ id: 2, name: "Mercedes", people: [3, 4] } { id: 3, name: "Audi", people: [1, 2, 3] } people { id: 1, name: "John",  $\}$  {  $\cdot$  id: 2, name: "Jenny",  $\}$  {  $\cdot$  id: 3, name

> <https://catergate.com/wp-content/uploads/2022/08/hamvoy.pdf> <https://diak.sk/wp-content/uploads/jangile.pdf> <https://antiquesanddecor.org/4m-fine-ng-adapt-15-greek/> [https://artbyancient.co/wp-](https://artbyancient.co/wp-content/uploads/2022/08/Hate_Story_3_NEW_Download_Movie_Bittorrent.pdf)

[content/uploads/2022/08/Hate\\_Story\\_3\\_NEW\\_Download\\_Movie\\_Bittorrent.pdf](https://artbyancient.co/wp-content/uploads/2022/08/Hate_Story_3_NEW_Download_Movie_Bittorrent.pdf) [http://alghadeer.net/wp-content/uploads/2022/08/Mathway\\_HOT\\_Full\\_Cracked\\_Apk\\_Market.pdf](http://alghadeer.net/wp-content/uploads/2022/08/Mathway_HOT_Full_Cracked_Apk_Market.pdf) <https://www.candipipes.com/wp-content/uploads/2022/08/vistitlekeygencrackserialnumber.pdf> <http://swirgastplex.yolasite.com/resources/Fuga-De-Lecumberri-Libro-Pdf-18-HOT.pdf>

<https://unsk186.ru/agilent-genesys-2012-01-crack-top/>

https://serverug.ru/цветы/download-gratis-video-bokep-indo-waptrick- verified / <https://shalamonduke.com/oblivion-2013-torrent-hindi-high-quality/>

[https://integroclub.ru/wp-content/uploads/2022/08/download\\_free\\_serato\\_skin\\_for\\_virtual\\_dj.pdf](https://integroclub.ru/wp-content/uploads/2022/08/download_free_serato_skin_for_virtual_dj.pdf) [https://greenglobalist.com/wp-](https://greenglobalist.com/wp-content/uploads/2022/08/Chhota_Bheem_And_The_Throne_Of_Bali_Movie_In_Tamil_Download.pdf)

[content/uploads/2022/08/Chhota\\_Bheem\\_And\\_The\\_Throne\\_Of\\_Bali\\_Movie\\_In\\_Tamil\\_Download.pdf](https://greenglobalist.com/wp-content/uploads/2022/08/Chhota_Bheem_And_The_Throne_Of_Bali_Movie_In_Tamil_Download.pdf) <https://hard-times.us/wp-content/uploads/2022/08/marchar.pdf>

<https://handysandco.com/2022/08/28/vci-serial-number-multidiag-2013-tx68/>

<https://adhicitysentulbogor.com/paragon-apfs-for-windows-2-1-12-crack-37-mb-work/>